## **Thunderbird einrichten**

## **Einstellungen**

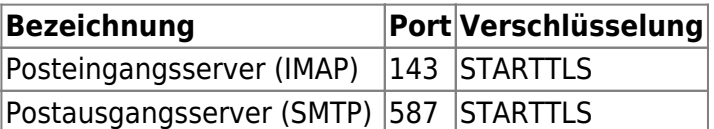

From: <https://wiki.qg-moessingen.de/> - **QG Wiki**

Permanent link: **<https://wiki.qg-moessingen.de/anleitungen:lehrerlaptops2021:linux:mail:start?rev=1641577943>**

Last update: **07.01.2022 18:52**

QG Wiki - https://wiki.qg-moessingen.de/

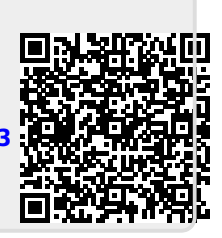